#### Devo LINQ, query language syntax Cheat Sheet by Rafa [Hernández](http://www.cheatography.com/elpluto/) (elpluto) via [cheatography.com/46990/cs/21055/](http://www.cheatography.com/elpluto/cheat-sheets/devo-linq-query-language-syntax)

**Structure keywords (cont)**

eckValue2, value2])

a switch statement.

statusCodeDesc

when input value is null.

each group:

values:

switch/case equivalent clause to set conditionally column

◆ decode (column, checkValue, value, [ch-

**decode**(statusCode, 200, "Success", 400, "Not Found", 406, "Error", 404, "Error") as

**Null-Coalescing** operator. Allow to set an alternate value

**avg** Returns the **average** of a range of values [**avg**] or only over *not null* values [**nnavg**] of the results on

With argument, include only not null

**first**(column); **nnfirst**(column)

**avg**(column); **nnavg**(column) Returns the **count** of results on each group:

**count**([column])

entries in the count.

results on each group:

**nvl**(column, alternate\_value\_when\_null)`

Each pair of arguments **[checkValue, value]** is equivalent to a case sentence of

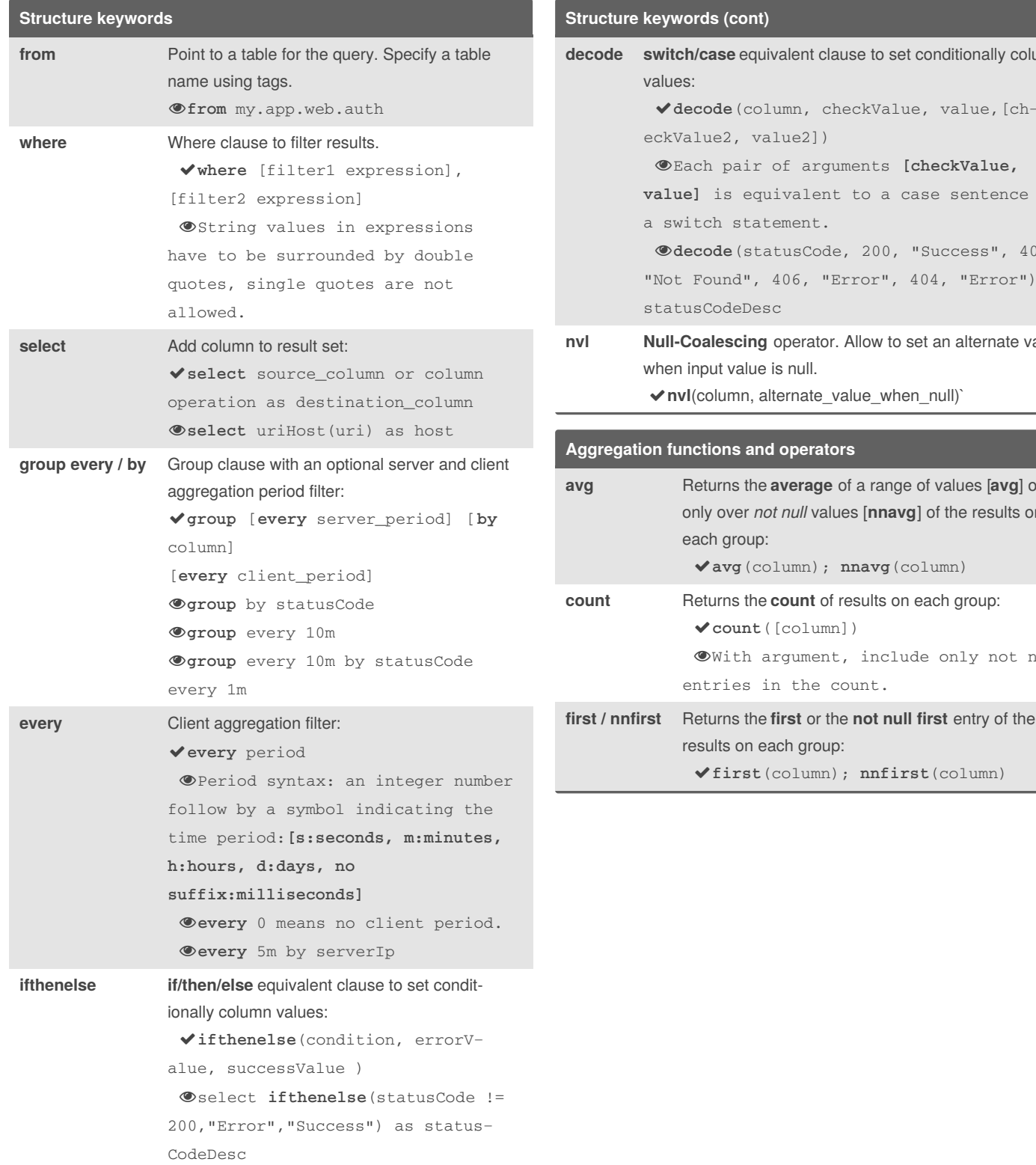

By **Rafa Hernández** (elpluto) [cheatography.com/elpluto/](http://www.cheatography.com/elpluto/)

Not published yet. Last updated 22nd November, 2019. Page 1 of 8.

### Devo LINQ, query language syntax Cheat Sheet by Rafa [Hernández](http://www.cheatography.com/elpluto/) (elpluto) via [cheatography.com/46990/cs/21055/](http://www.cheatography.com/elpluto/cheat-sheets/devo-linq-query-language-syntax)

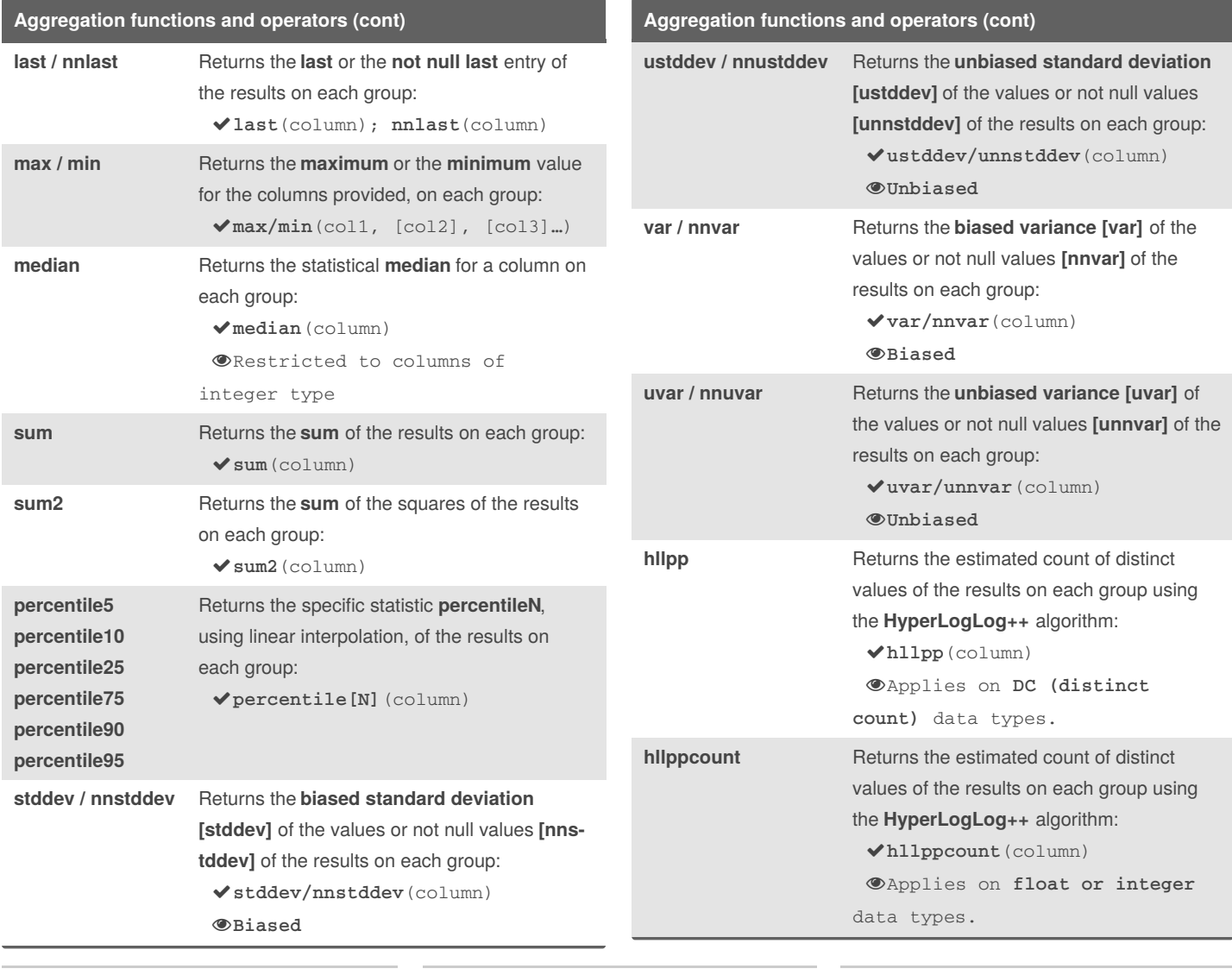

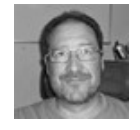

By **Rafa Hernández** (elpluto) [cheatography.com/elpluto/](http://www.cheatography.com/elpluto/)

Not published yet. Last updated 22nd November, 2019. Page 2 of 8.

### Devo LINQ, query language syntax Cheat Sheet by Rafa [Hernández](http://www.cheatography.com/elpluto/) (elpluto) via [cheatography.com/46990/cs/21055/](http://www.cheatography.com/elpluto/cheat-sheets/devo-linq-query-language-syntax)

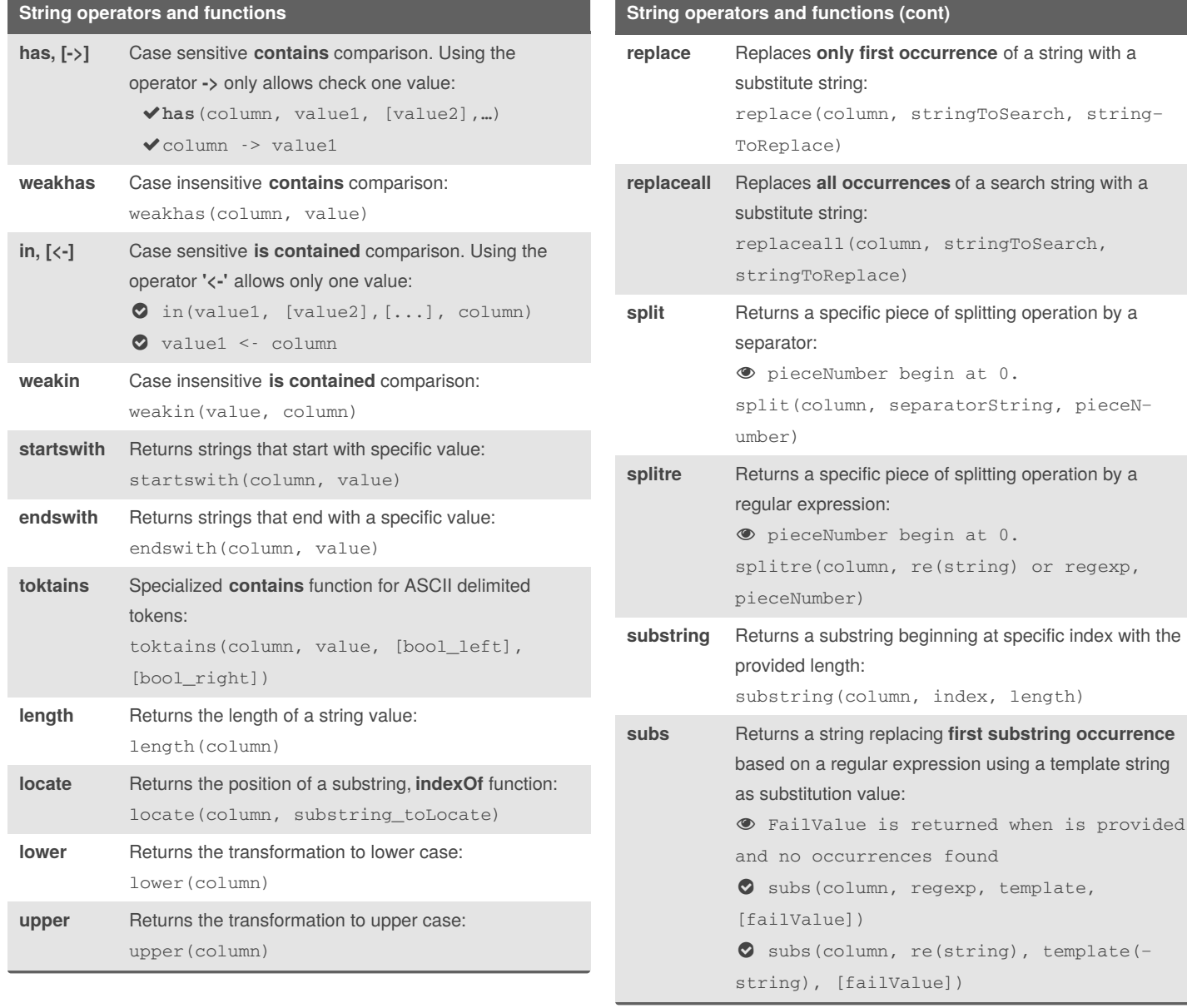

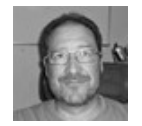

By **Rafa Hernández** (elpluto) [cheatography.com/elpluto/](http://www.cheatography.com/elpluto/)

Not published yet. Last updated 22nd November, 2019. Page 3 of 8.

Sponsored by **CrosswordCheats.com** Learn to solve cryptic crosswords! <http://crosswordcheats.com>

pieceN–

#### Devo LINQ, query language syntax Cheat Sheet by Rafa [Hernández](http://www.cheatography.com/elpluto/) (elpluto) via [cheatography.com/46990/cs/21055/](http://www.cheatography.com/elpluto/cheat-sheets/devo-linq-query-language-syntax)

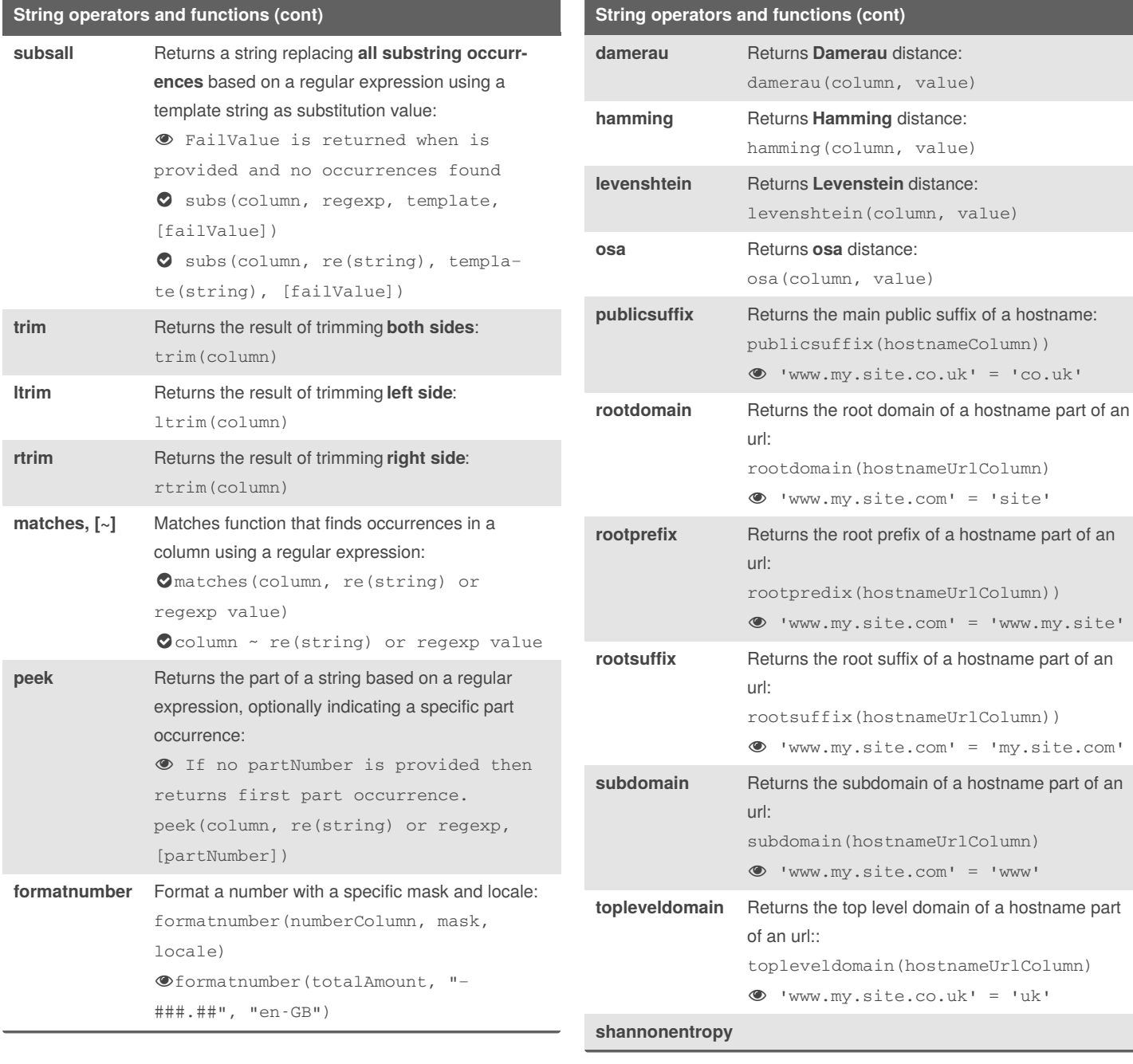

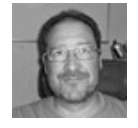

By **Rafa Hernández** (elpluto) [cheatography.com/elpluto/](http://www.cheatography.com/elpluto/)

Not published yet. Last updated 22nd November, 2019. Page 4 of 8.

### Devo LINQ, query language syntax Cheat Sheet by Rafa [Hernández](http://www.cheatography.com/elpluto/) (elpluto) via [cheatography.com/46990/cs/21055/](http://www.cheatography.com/elpluto/cheat-sheets/devo-linq-query-language-syntax)

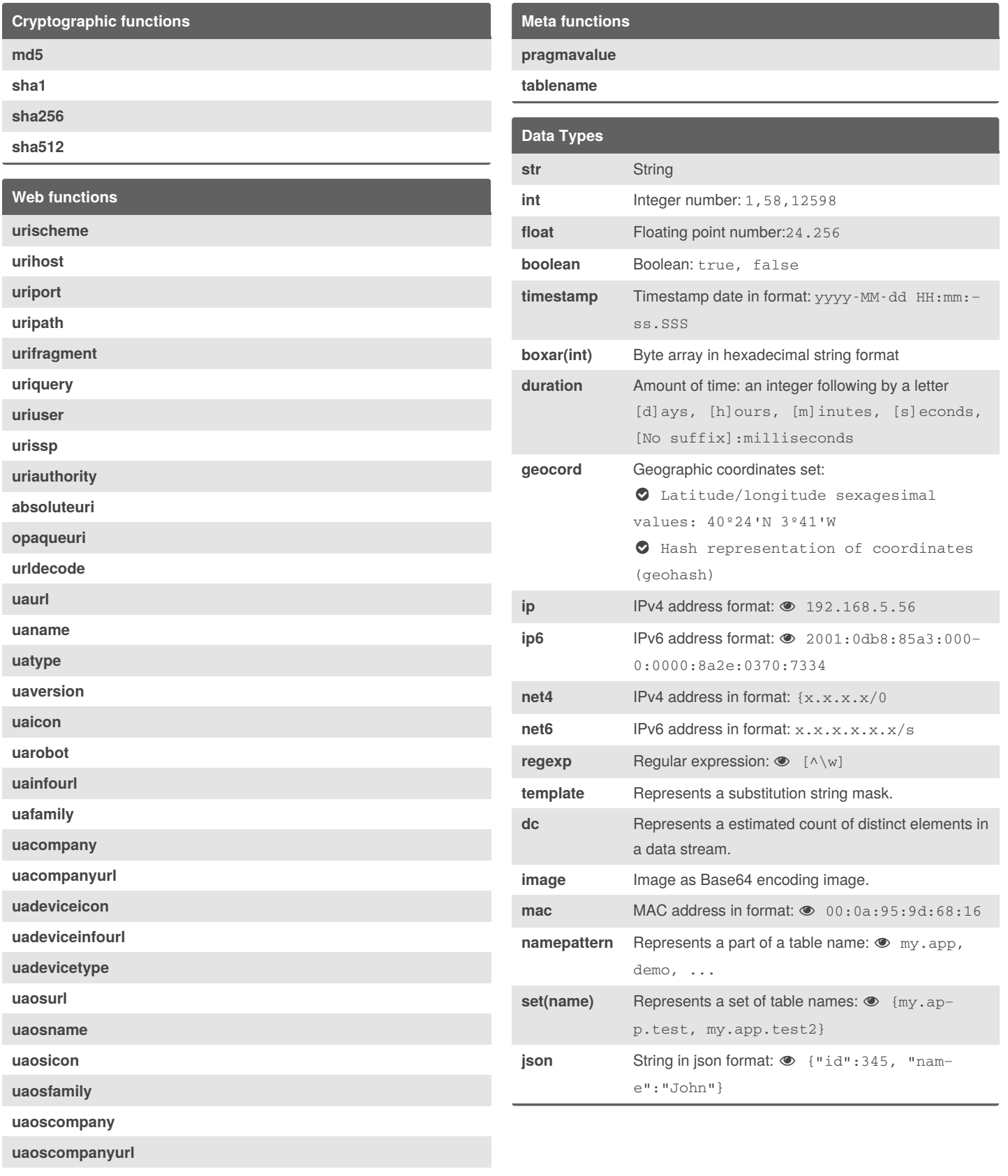

**uaosversion** Possible **missing** function to filter by OS version.

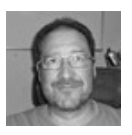

By **Rafa Hernández** (elpluto) [cheatography.com/elpluto/](http://www.cheatography.com/elpluto/)

Not published yet. Last updated 22nd November, 2019. Page 5 of 8.

#### Devo LINQ, query language syntax Cheat Sheet by Rafa [Hernández](http://www.cheatography.com/elpluto/) (elpluto) via [cheatography.com/46990/cs/21055/](http://www.cheatography.com/elpluto/cheat-sheets/devo-linq-query-language-syntax)

#### **Data Types (cont)**

**jq** Represents a **jq** filter, **jq** is a command line json processor. .email

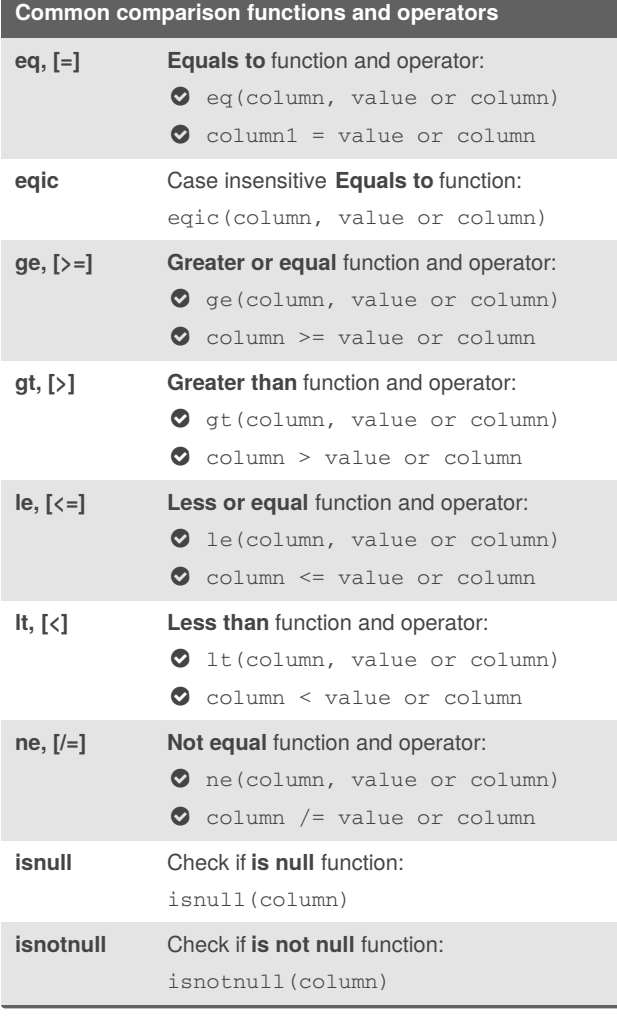

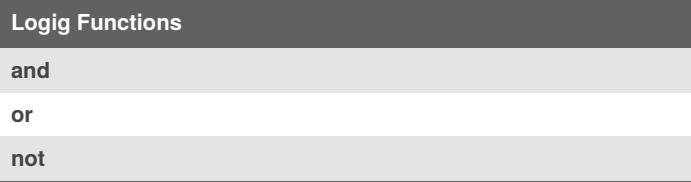

#### **JSON related functions**

**jqeval**

**label**

**jsonparse**

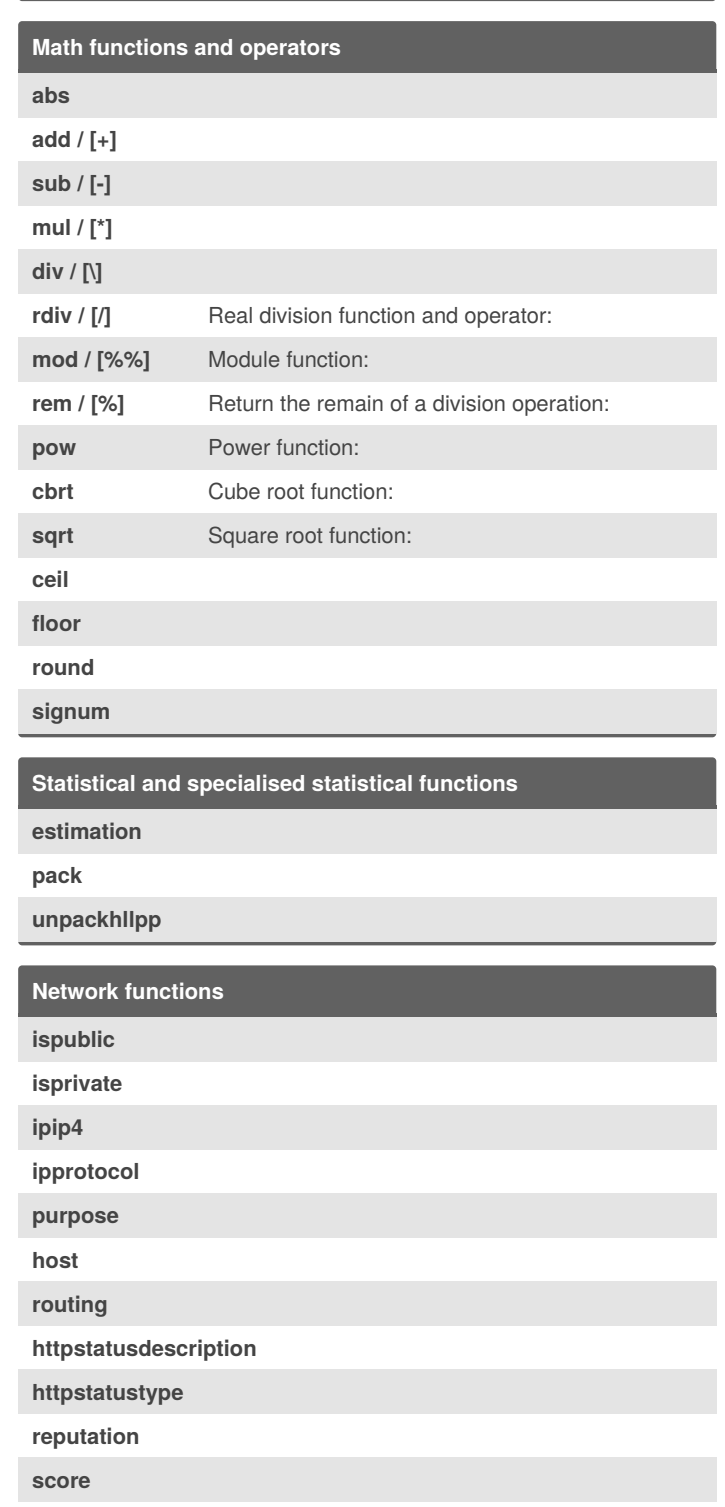

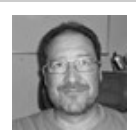

Not published yet. Last updated 22nd November, 2019. Page 6 of 8.

**sbl**

### Devo LINQ, query language syntax Cheat Sheet by Rafa [Hernández](http://www.cheatography.com/elpluto/) (elpluto) via [cheatography.com/46990/cs/21055/](http://www.cheatography.com/elpluto/cheat-sheets/devo-linq-query-language-syntax)

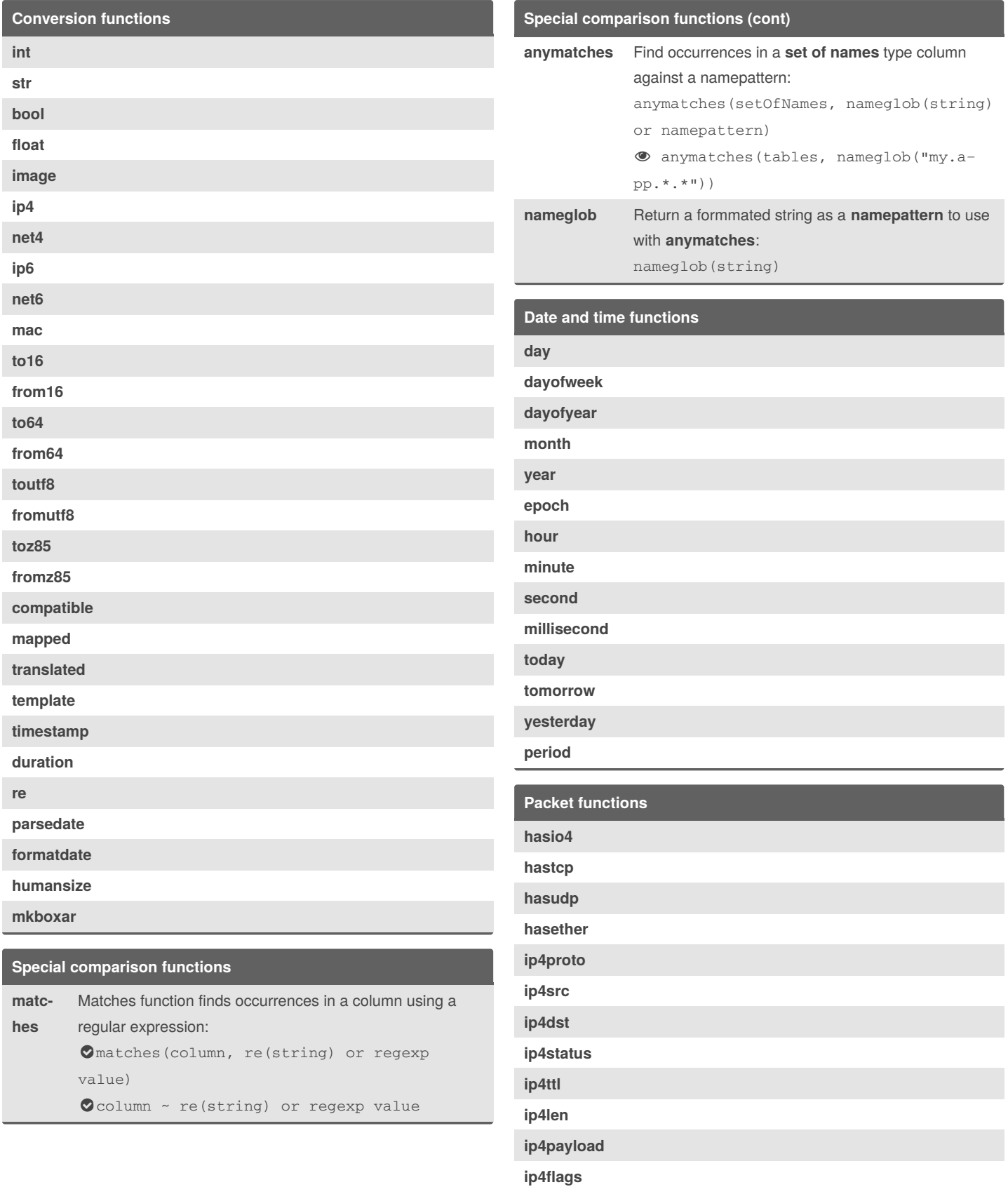

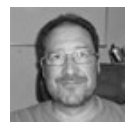

By **Rafa Hernández** (elpluto) [cheatography.com/elpluto/](http://www.cheatography.com/elpluto/)

Not published yet. Last updated 22nd November, 2019. Page 7 of 8.

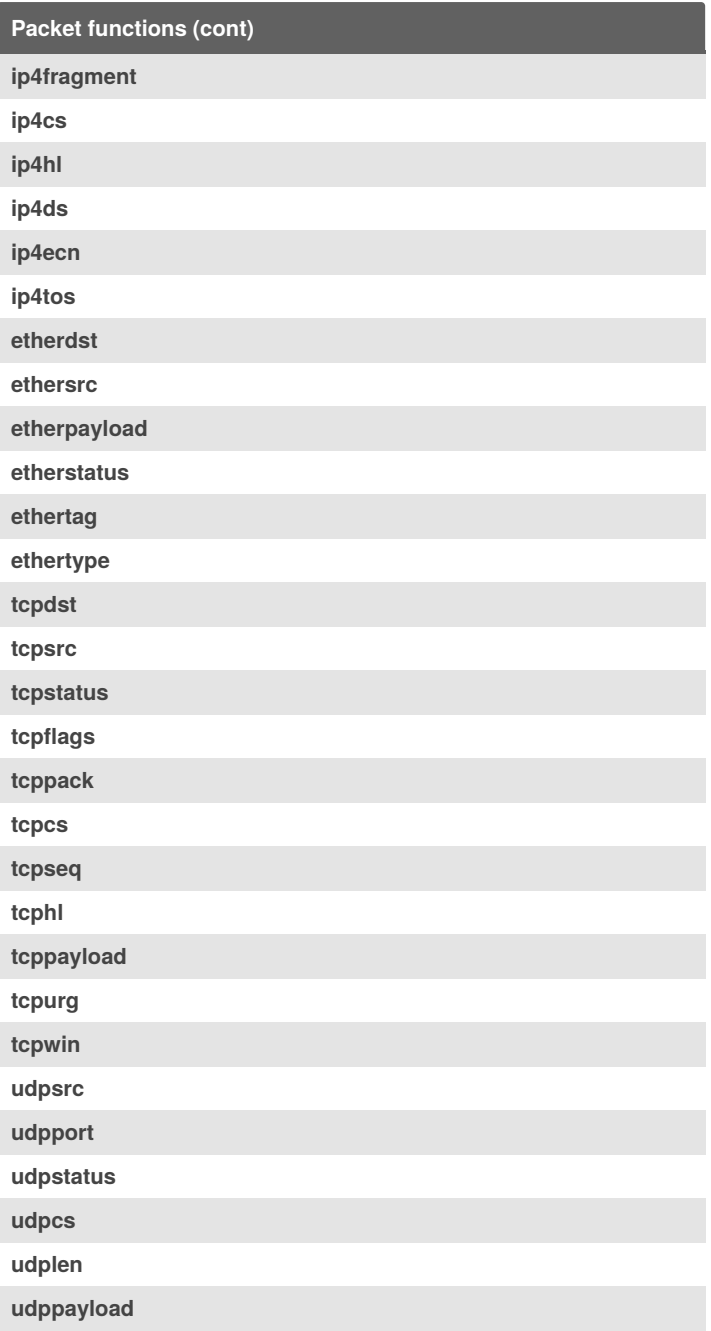

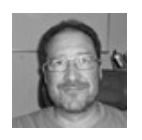

By **Rafa Hernández** (elpluto) [cheatography.com/elpluto/](http://www.cheatography.com/elpluto/)

Not published yet. Last updated 22nd November, 2019. Page 8 of 8.